Invoice ...............................

FOAPAL job aids assume familiarity with current software and processes used on campus. They are designed to highlight changes brought about by the introduction of FOAPAL strings.

## **USE**

## **FOAPAL RELATED CHANGES**

Request payment for services or goods rendered.

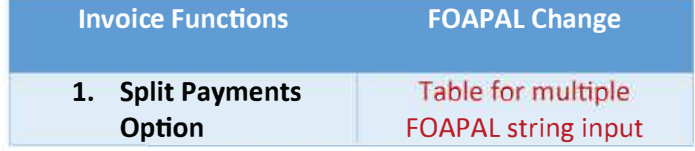

Differences between the old and new templates are largely cosmetic, although the Account/ FOAPAL sections at the bottom of the forms have changed.

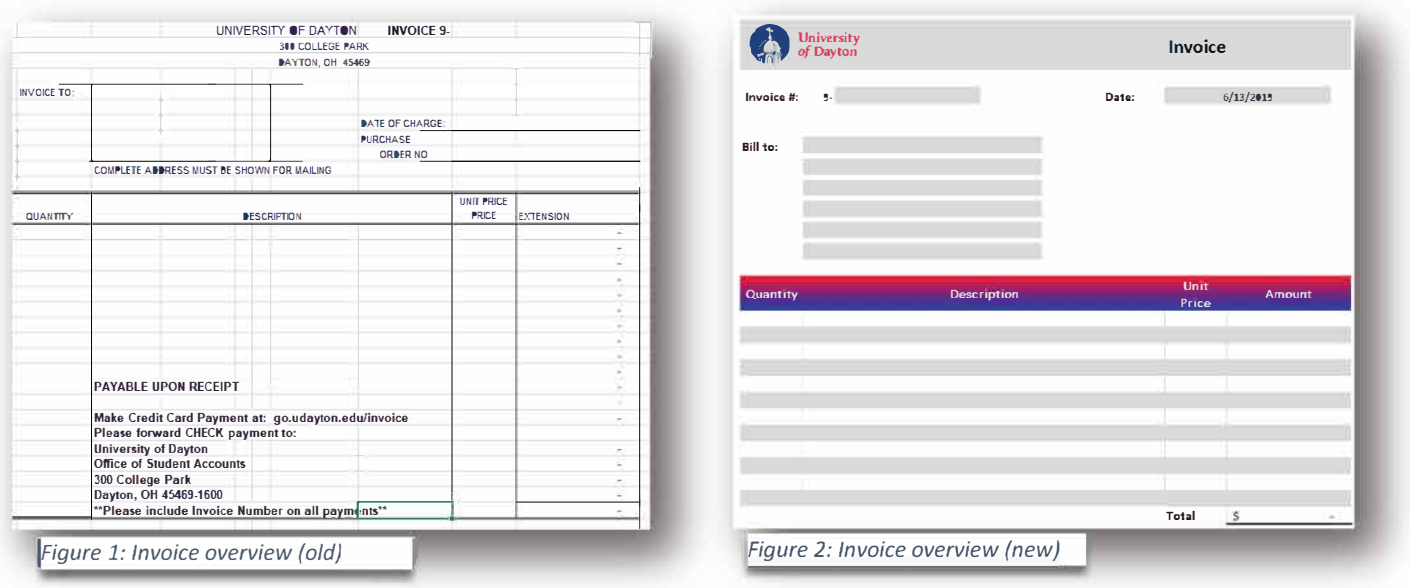

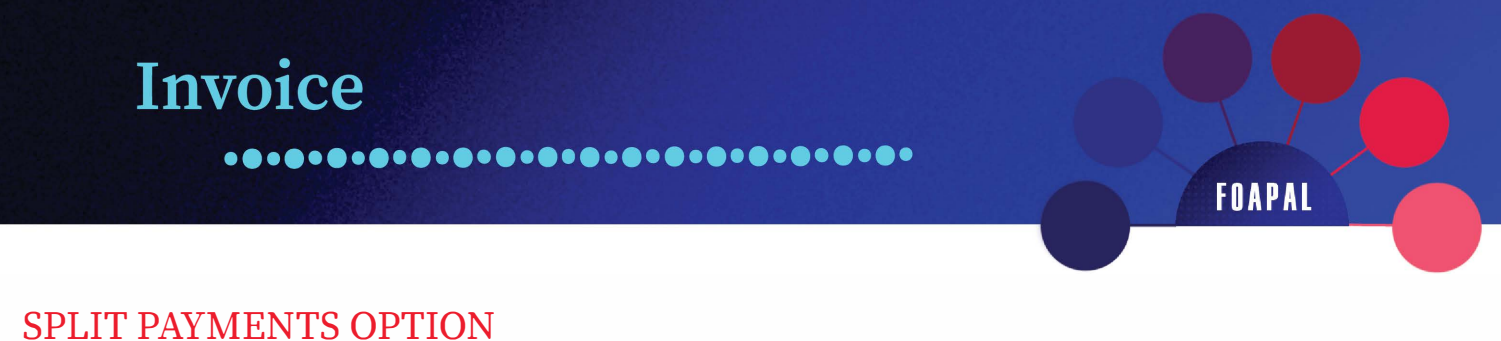

The Account/FOAPAL sections reflect the Chart of Accounts changes. The old Invoice contained cells for "Account No." input for both Charge and Credit options.

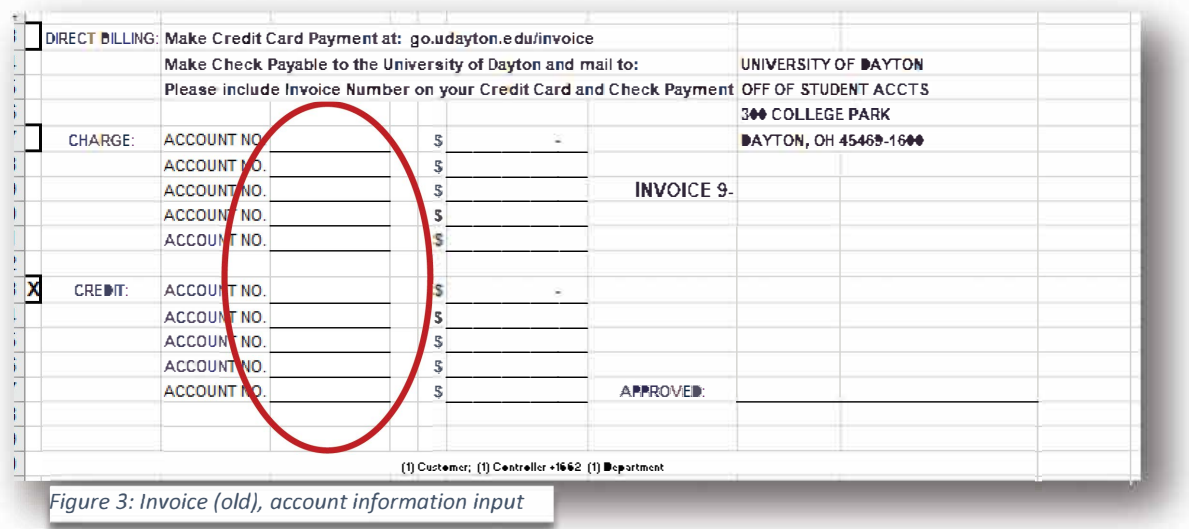

The new Invoice contains cells for FOAPAL input with a split payments option. Additional rows can be added if necessary.

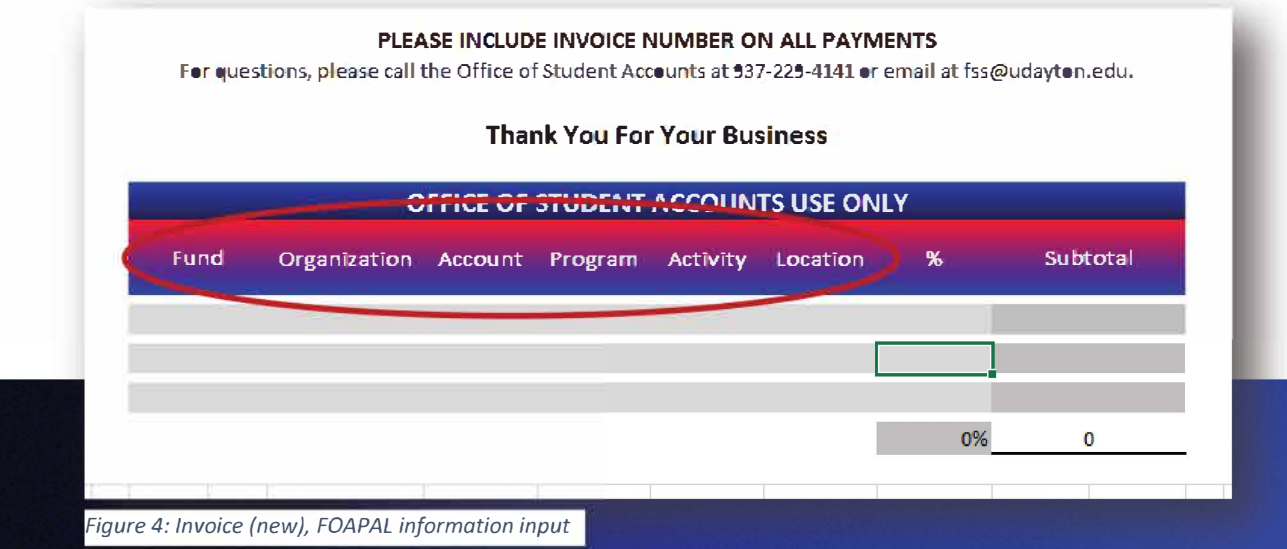